## Cheatography

## Basic HTML DOM methods Cheat Sheet

by [\[deleted\]](http://www.cheatography.com/deleted-39166/) via [cheatography.com/39166/cs/12206/](http://www.cheatography.com/deleted-39166/cheat-sheets/basic-html-dom-methods)

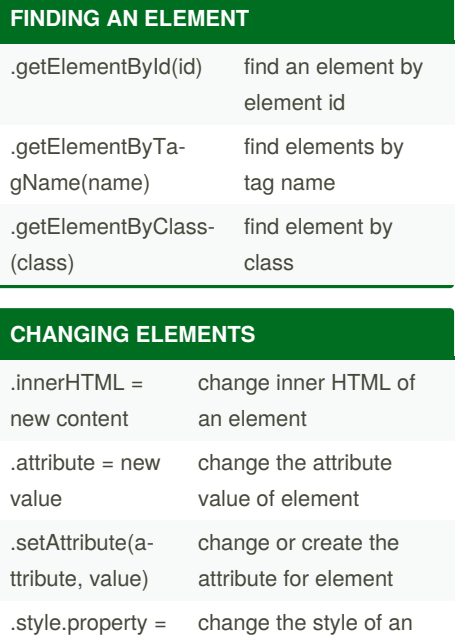

element

## **ADDING AND DELETING ELEMENTS**

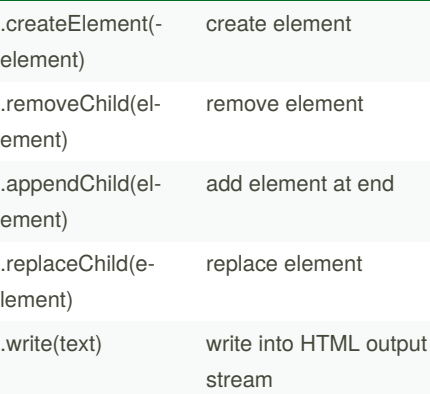

new style

By **[deleted]** [cheatography.com/deleted-](http://www.cheatography.com/deleted-39166/)39166/

Not published yet. Last updated 29th June, 2017. Page 1 of 1.

Sponsored by **ApolloPad.com** Everyone has a novel in them. Finish Yours! <https://apollopad.com>